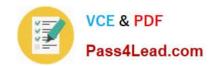

## 70-689<sup>Q&As</sup>

Upgrading Your Skills to MCSA Windows 8

## Pass Microsoft 70-689 Exam with 100% Guarantee

Free Download Real Questions & Answers PDF and VCE file from:

https://www.pass4lead.com/70-689.html

100% Passing Guarantee 100% Money Back Assurance

Following Questions and Answers are all new published by Microsoft
Official Exam Center

- Instant Download After Purchase
- 100% Money Back Guarantee
- 365 Days Free Update
- 800,000+ Satisfied Customers

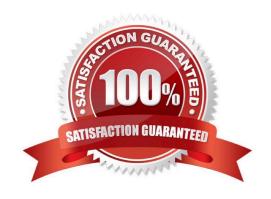

#### https://www.pass4lead.com/70-689.html 2022 Latest pass4lead 70-689 PDF and VCE dumps Download

#### **QUESTION 1**

You are a systems administrator for your company. The company has employees who work remotely by using a virtual private network (VPN) connection from their computers, which run Windows 8 Pro. These employees use an application to access the company intranet database servers. The company recently decided to distribute the latest version of the application through using a public cloud.

Some users report that every time they try to download the application by using Internet Explorer, they receive a warning message that indicates the application could harm their computer.

You need to recommend a solution that prevents this warning message from appearing, without compromising the security protection of the computers.

What should you do?

- A. Publish the application through an intranet web site.
- B. Publish the application to Windows Store.
- C. Digitally sign the application by using a trusted certificate, and then update the default App Package Deployment policy on all computers.
- D. Obtain a public certificate for the web server, and then configure the web site to use SSL.
- E. Change the default Applications Control Policies on the client computers.
- F. Change the default Software Restriction Policies on the client computers.
- G. Instruct employees to disable the SmartScreen Filter from within the Internet Explorer settings.
- H. Publish the application through a public file transfer protocol (FTP) site.

Correct Answer: C

=> http://msdn.microsoft.com/en-us/library/windows/apps/jj657971.aspx http://technet.microsoft.com/en-us/library/hh852635.aspx https://www.youtube.com/ watch?v=4y0FNSF7APc http://technet.microsoft.com/en-us/library/dn645501.aspx

#### **QUESTION 2**

You have the disk configuration shown in the following exhibit. (Click the Exhibit button.)

#### https://www.pass4lead.com/70-689.html

2022 Latest pass4lead 70-689 PDF and VCE dumps Download

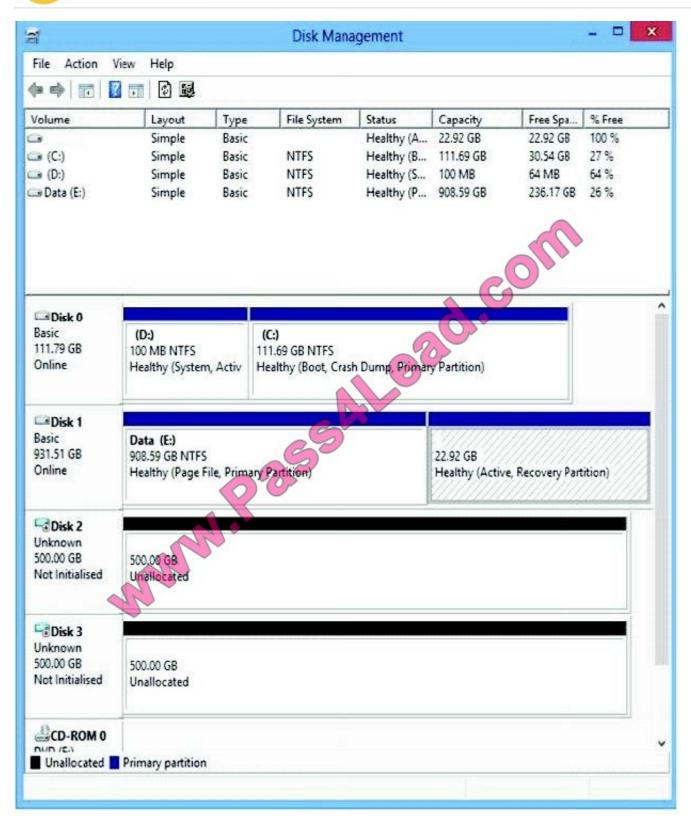

To answer, complete each statement according to the information presented in the exhibit. Each correct selection is worth one point.

Hot Area:

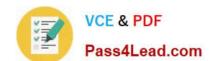

## https://www.pass4lead.com/70-689.html

2022 Latest pass4lead 70-689 PDF and VCE dumps Download

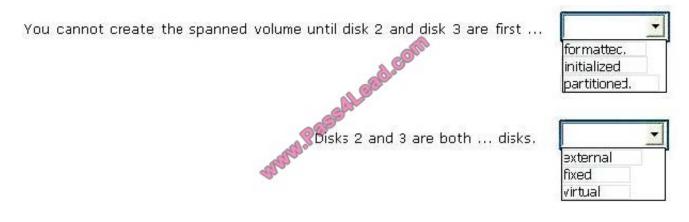

#### Correct Answer:

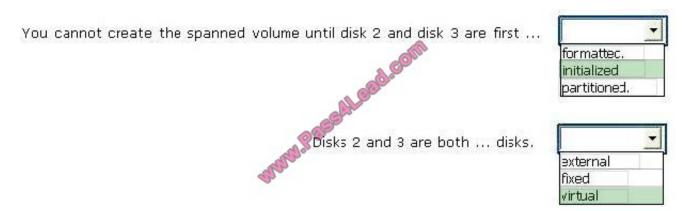

#### **QUESTION 3**

You are a systems administrator of a small branch office. Computers in the office are joined to a Windows 8 HomeGroup. The HomeGroup includes one shared printer and several shared folders.

You join a new computer to the HomeGroup and try to access the HomeGroup shared folders. You discover that the shared folders are unavailable, and you receive an error message that indicates the password is incorrect.

You need to reconfigure the new computer in order to access the HomeGroup resources.

What should you do?

- A. Change the HomeGroup password and re-enter it on the computers of all members of the HomeGroup.
- B. Change the default sharing configuration for the shared folders on the HomeGroup computers.
- C. Reset your account password to match the HomeGroup password.
- D. Adjust the time settings on the new computer to match the time settings of the HomeGroup computers.

Correct Answer: D

You may receive a misleading error message when trying to join a Windows 7 Homegroup, when the computer\\'s date

# VCE & PDF Pass4Lead.com

## https://www.pass4lead.com/70-689.html

2022 Latest pass4lead 70-689 PDF and VCE dumps Download

and time does not match the date/time of system that owns the homegroup Symptoms When joining a system to a homegroup, you may receive the following error message "The password is incorrect", even though you have typed the passwordcorrectly. Cause This can be caused by a difference in the Date and Time settings on the computer trying to join the homegroup, and not an invalid password. If the date/time of the computer joining a homegroup is greater than 24 hours apart from the date/time of the system that owns the homegroup, this will cause the error. Resolution Adjust the date/time settings on the system joiningthe homegroup, to match the system that owns the homegroup, and then try to join again. http://support.microsoft.com/kb/2002121

#### **QUESTION 4**

You support computers that run Windows 8 Pro and are members of an Active Directory domain. Several desktop computers are located in a subnet that is protected by a firewall. The firewall allows incoming TCP connections only to ports 80 and 443.

You want to manage disk volumes on the desktop computers from your computer, which is located outside the protected subnet.

You need to configure the network to support the required remote administration access.

What should you do?

- A. Run the winrm quickconfig command on the desktop computers.
- B. Run the winrm quickconfig command on your computer.
- C. Enable Remote Desktop on the desktop computers.
- D. Install Remote Server Administration Tools (RSAT) on your computer.

Correct Answer: A

#### **QUESTION 5**

You are a systems administrator for your company. The company has employees who work remotely by using a virtual private network (VPN) connection from their computers, which run Windows 8.1 Pro. These employees use an application

to access the company intranet database servers. The company recently decided to distribute the latest version of the application through using a public cloud.

Some users report that every time they try to download the application by using Internet Explorer, they receive a warning message that indicates the application could harm their computer.

You need to recommend a solution that prevents this warning message from appearing, without compromising the security protection of the computers.

What should you do?

- A. Instruct employees to disable the SmartScreen Filter from within the Internet Explorer settings.
- B. Publish the application through a public file transfer protocol (FTP) site.
- C. Digitally sign the application by using a trusted certificate, and then update the default App Package Deployment

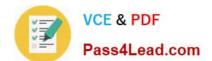

#### https://www.pass4lead.com/70-689.html 2022 Latest pass4lead 70-689 PDF and VCE dumps Download

policy on all computers.

D. Change the default Software Restriction Policies on the client computers.

Correct Answer: D

Administrators can use software restriction policies for the following tasks: Define what is trusted code

Design a flexible Group Policy for regulating scripts, executable files, and ActiveX controls

Latest 70-689 Dumps

70-689 VCE Dumps

70-689 Exam Questions

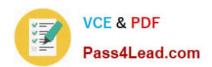

To Read the Whole Q&As, please purchase the Complete Version from Our website.

## Try our product!

100% Guaranteed Success

100% Money Back Guarantee

365 Days Free Update

**Instant Download After Purchase** 

24x7 Customer Support

Average 99.9% Success Rate

More than 800,000 Satisfied Customers Worldwide

Multi-Platform capabilities - Windows, Mac, Android, iPhone, iPod, iPad, Kindle

We provide exam PDF and VCE of Cisco, Microsoft, IBM, CompTIA, Oracle and other IT Certifications. You can view Vendor list of All Certification Exams offered:

https://www.pass4lead.com/allproducts

### **Need Help**

Please provide as much detail as possible so we can best assist you. To update a previously submitted ticket:

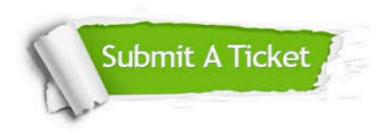

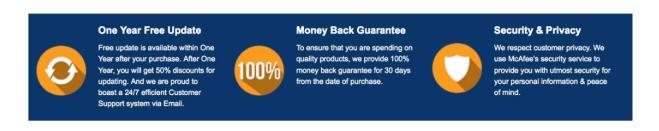

Any charges made through this site will appear as Global Simulators Limited.

All trademarks are the property of their respective owners.

Copyright © pass4lead, All Rights Reserved.